# ACTS Meeting

#### (a coding example)

2019-3-18

#### A test example for Propagator

• Boost unit test : 在独立的环境中测试acts-core的

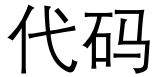

```
// - simple extrapolation test
BOOST DATA TEST CASE (
    test extrapolation,
    bdata::random( (bdata::seed = 0,bdata::distribution
                    = std:: uniform real distribution <> (0.4 \times units:: GeV,
                                                          10. \star units:: GeV)))
        \land bdata::random((bdata::seed = 1,
                           bdata::distribution
                           = std::uniform real distribution <> (-M PI, M PI)))
        \land bdata::random((bdata::seed = 2,
                           bdata::distribution
                           = std::uniform real distribution <> (1.0, MPI - 1.0)))
        \land bdata::random((bdata::seed = 3,
                           bdata::distribution
                           = std::uniform int distribution <> (0, 1)))
        A bdata:: xrange (ntests),
    pT,
    phi,
    theta,
    charge,
    index)
```
#### • 可以设置test的数目,相当于事例数

const int ntests  $= 500:$ bool  $debuqMode = true;$ 

# Propagator : ATLAS 径迹外推

- 径迹传播 Surface A -> Surface B
- Transport of par&cov (Jocobi)
- 通过Stepper计算径迹的运动方程
	- dr/ds = T dT/ds = q/p  $*$  (T X B)
	- Runge Kutta 方法确定每一个step的精度
- 通过Navigator 确定径迹路径上经过了哪些平面
- 平面上材料反应(能损,多次散射),遇到测量 (Kalman)

### A basic example of Propagator

```
// build Geom
                                                          构建几何
CylindricalTrackingGeometry cGeometry;
                            tGeometry = cGeometry();
auto
// Get the navigator and provide the TrackingGeometry
Navigator navigator (tGeometry);
//construct Stepper
                    estepper(bField);
EigenStepperType
//construct Propagator
EigenPropagatorType epropagator(std::move(estepper), std::move(navigator));
//the options
                                                          构建Propagator
PropagatorOptions<> options;
//in boost test : do propagate() //
BOOST DATA TEST CASE (
    test extrapolation,
    //.............
    //.............)
      //the track par
      Vector3D pos(x, y, z);
      Vector3D mom(px, py, pz);
      CurvilinearParameters start(std::move(covPtr), pos, mom, q);
      BOOST CHECK(epropagator.propagate(start, options).endParameters != nullptr);
    ł
```
Unit test: propagate()

### A sketch From ACTS meeting

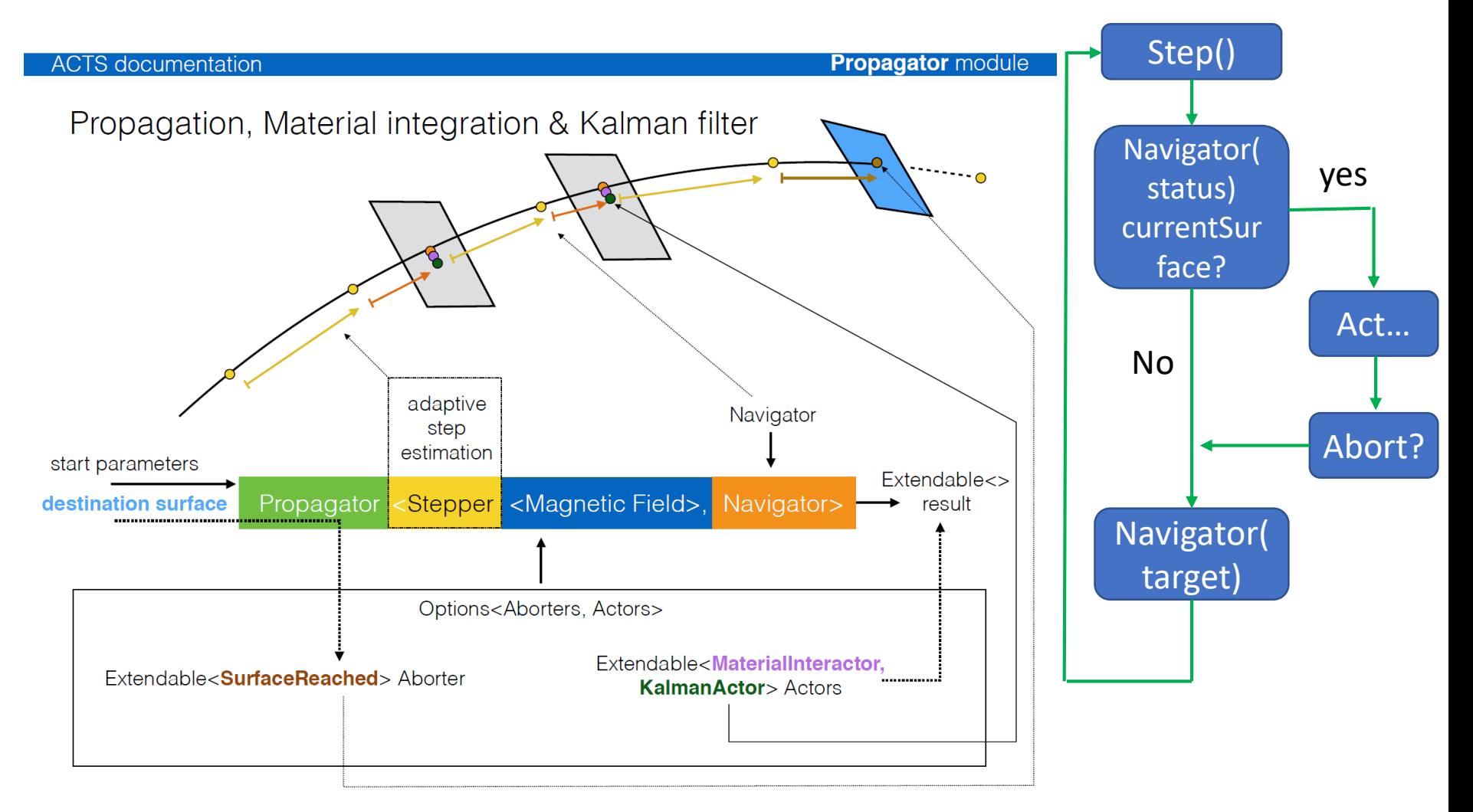

#### Structure – nested struct

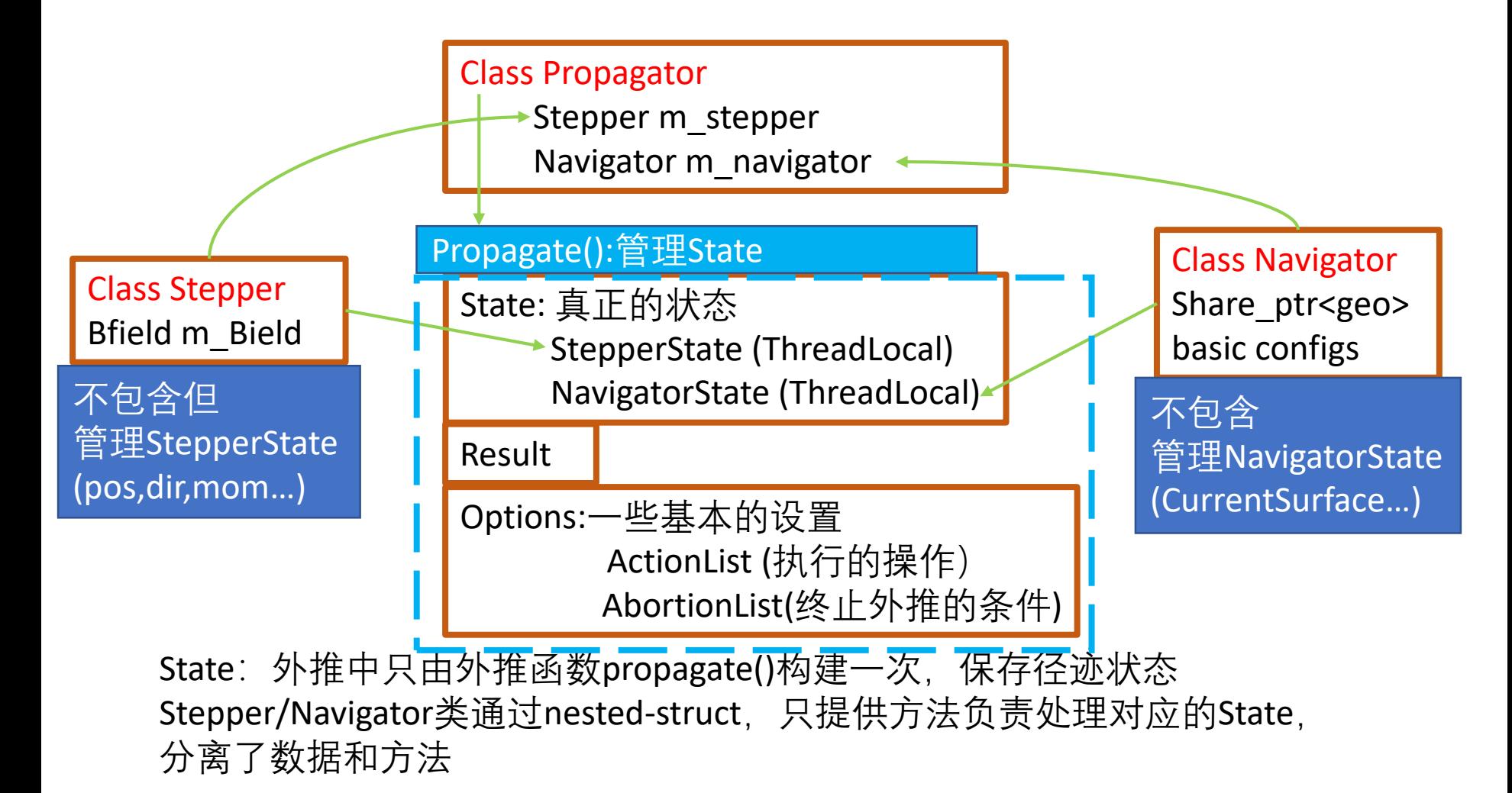

#### meta programming

- With boost::mpl ( 现在准备换成boost::hana)
- 编译期处理
	- Deal with the type on compile-time constants
	- computing factorial of a number

```
// This struct is a meta-function which normally maps to BoundParameters...
template <typename T, typename S>
struct s
 using type = BoundParameters;
\cdot// ...unless type S is int, in which case it maps to Curvilinear parameters
template <typename T>
struct s<T, int>
 using type = Curvilinear Parameters\vert \cdot根据模板实例化时的参数值确定,径迹参数用global 
      frame 还是local frame
```
- ActionList/AbortList
	- A list of Actor/Aborter
- Actor :在径迹传播的时候要做什么
	- Kalman filter, material interactor , debug…
	- 通过Operator()调用
- Actionlist:基于std::tuple的扩展数据类型

PropagatorOptions<ActionList<MaterialInteractor, DebugOutput>> options;

• You can put actors when you write a test

template <typename... actors t> struct ActionList : public detail:: Extendable<actors t...>

• 在编译期解析要添加的actor和递归调用顺序

template <typename first, typename... others> struct action list impl<first, others...> template <typename last> struct action list impl<last>

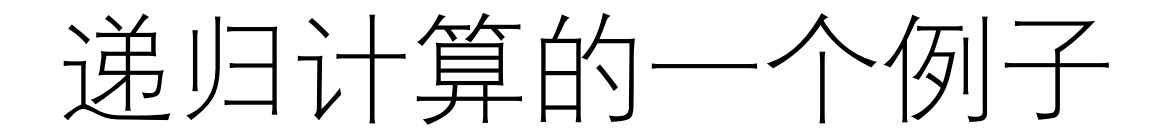

- 计算工具 : 例如Eigen
- 许多的设计方式模仿boost/std
- 语言更新快( c++17 )

## The ACTS on CEPC

- Geometry
	- Use DD4HEP-放进了CEPC的几个子探测器 (by 韩雨 孛)
- Acts-core
	- Seeding
	- Track finding
- Acts-framework : now in a simple Gaudi
- Acts-fatras